## safer Sentinel smarter simpler

## **Changes to using the PC Client**

From the 18 May 2016 we are running a Pilot Project using new Sentinel functionality, Site Access. This will happen with identified users in Swindon, Reading and Bristol, however some system changes will affect everyone, specifically those using Core Sentinel or the PC Client. Core Sentinel changes are on our websit[e HERE](http://info.railsentinel.co.uk/asset/5d87372a/70e520e5.pdf/) and PC Client changes are below.

The Pilot Project will run for one month with a limited number of users. During this time, most of the country will not be using the new functionality and therefore **we request that you check an individual's competences by pressing 'Check a card' instead of 'Swipe in' when using a PC Card Reader.** We are asking you to do this because when the Pilot Project has ended and we have agreed a national GO LIVE date, everybody will be required to use the new functionality including choosing a location, swiping in and swiping out. This triggers a 12-hour clock to help manage fatigue and requires a risk assessment if less than 12 hours rest is met. We must ensure the Pilot Project is controlled and avoid capturing data with those not taking part, so **please use the 'Check a card' option only**. Please note than you will be able to see the 'Swipe in' button but you will not be able to activate it.

Depending on your Sentinel profile you may also see additional tabs to do with recording competences and inductions. Do not worry about these until a national GO LIVE date has been agreed and communicated in June 2016, when you will then get full access and training on the new functionality.

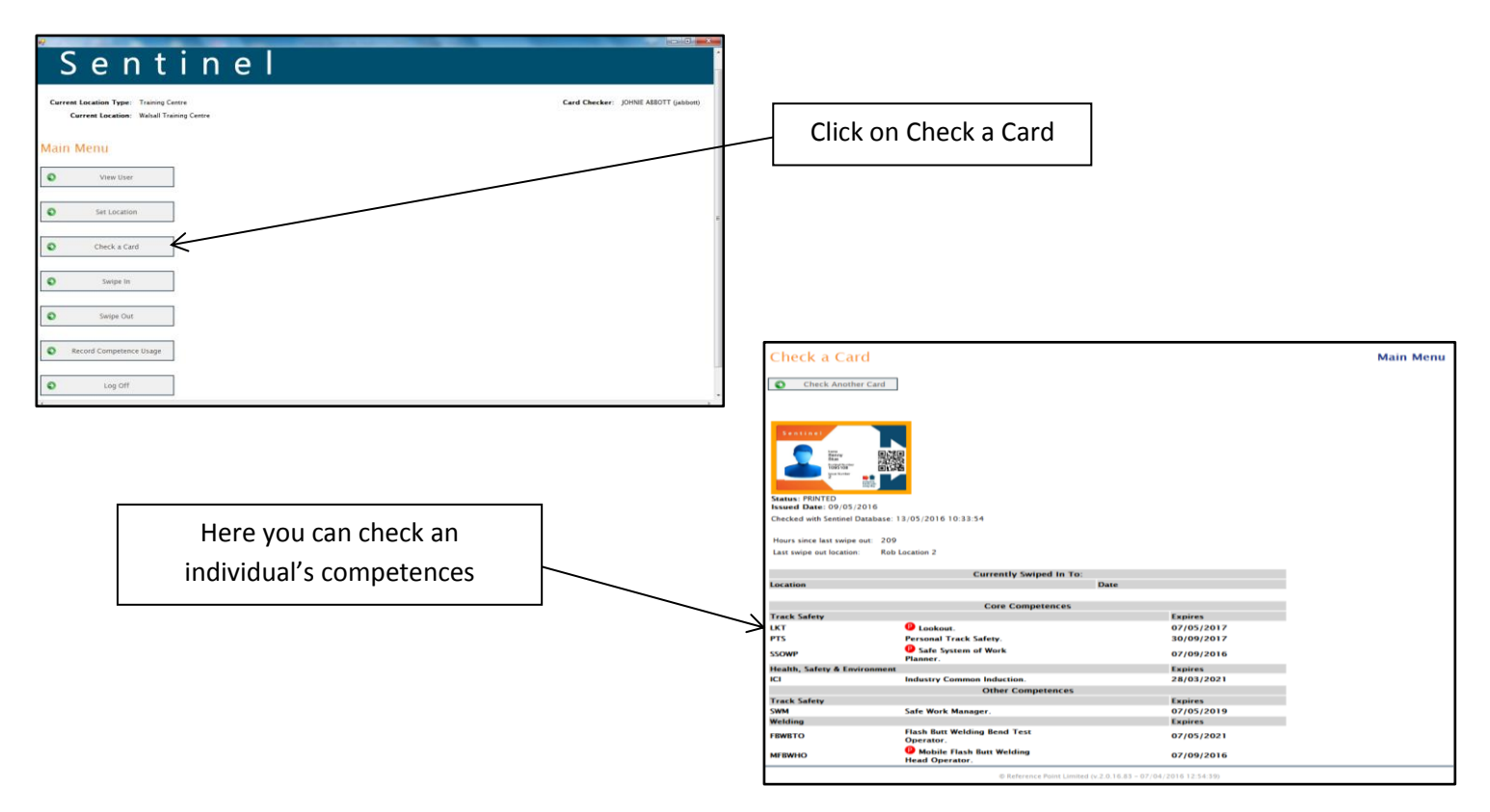

Further briefing material and other information regarding the additional functionality will be available on the Sentinel website [www.railsentinel.co.uk](http://www.railsentinel.co.uk/)